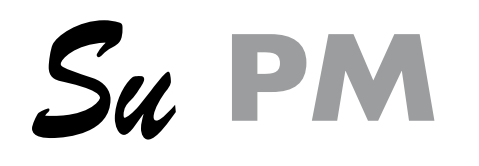

### **RACCORDEMENT**

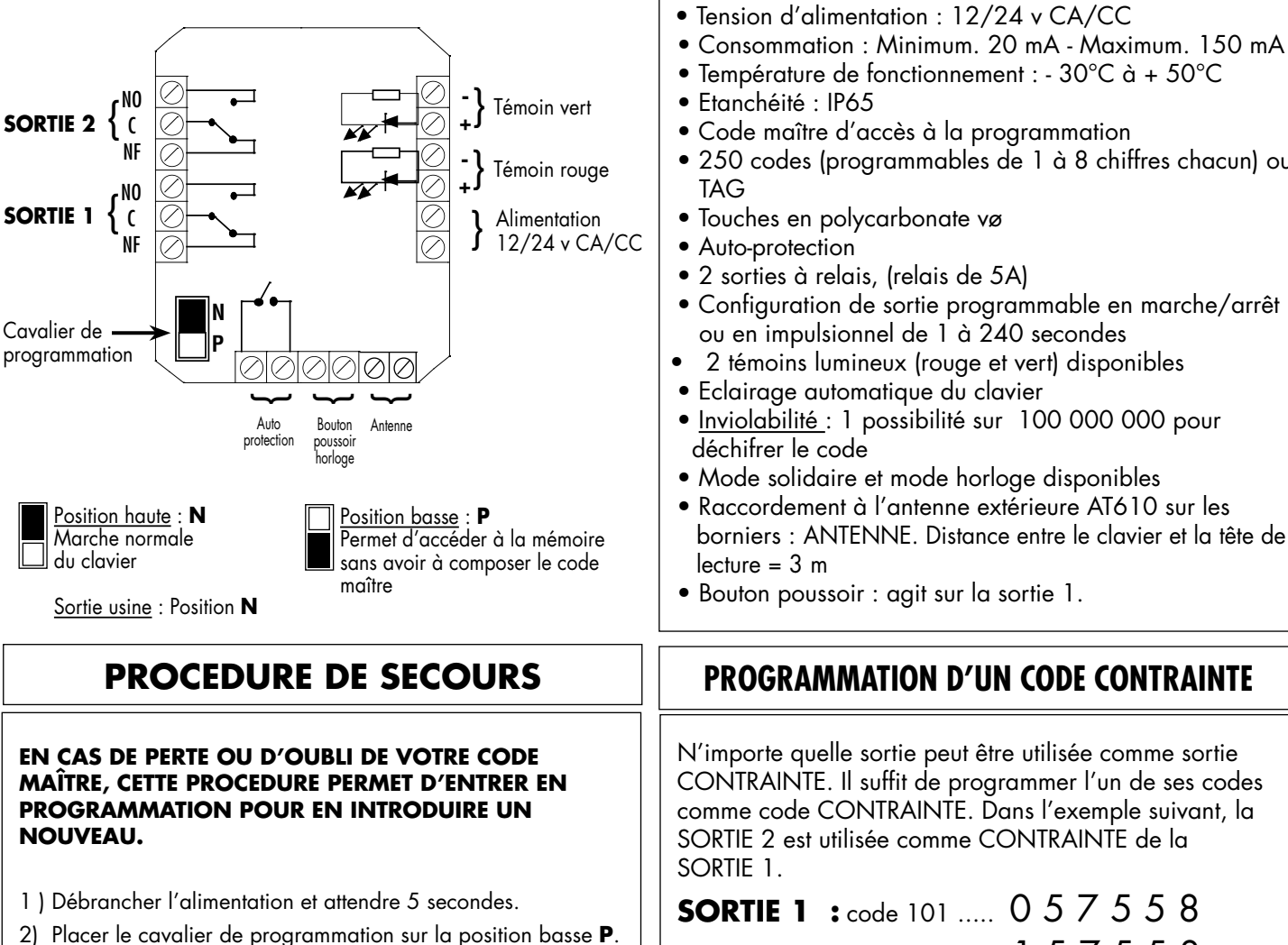

- 3) Rebrancher l'alimentation (BIP, B
- 4) Placer le cavalier de programmation sur la position de position and position and position and position and position and **N** le témoin lumineux jaune s'allum
- 5) Appuyer sur la touche  $\overline{0}$  puis  $\overline{0}$
- 6) Composer le code maître souhai
- 7) Valider par la touche **A**.
- 8) Appuyer sur la touche **P** pour s

### **PROGRAMMATION**

Le code d'origine est **DOO** 

Pour programmer un NOUVEAU CO P le *témoin lumineux jaune* s'allume.

Composer <sup>1</sup> puis <sup>101</sup> Recomposer votre code maître de 1 a 8 chiffres A et P

Exemple: **5823**  Composer <sup>1</sup> puis <sup>1</sup> 000 composer 5823 valider par A et <sup>P</sup> le *témoin lumineux jaune* s'éteint.

# *CLAVIER ET LECTEUR DE PROXIMITÉ*

## **CARACTERISTIQUES TECHNIQUES**

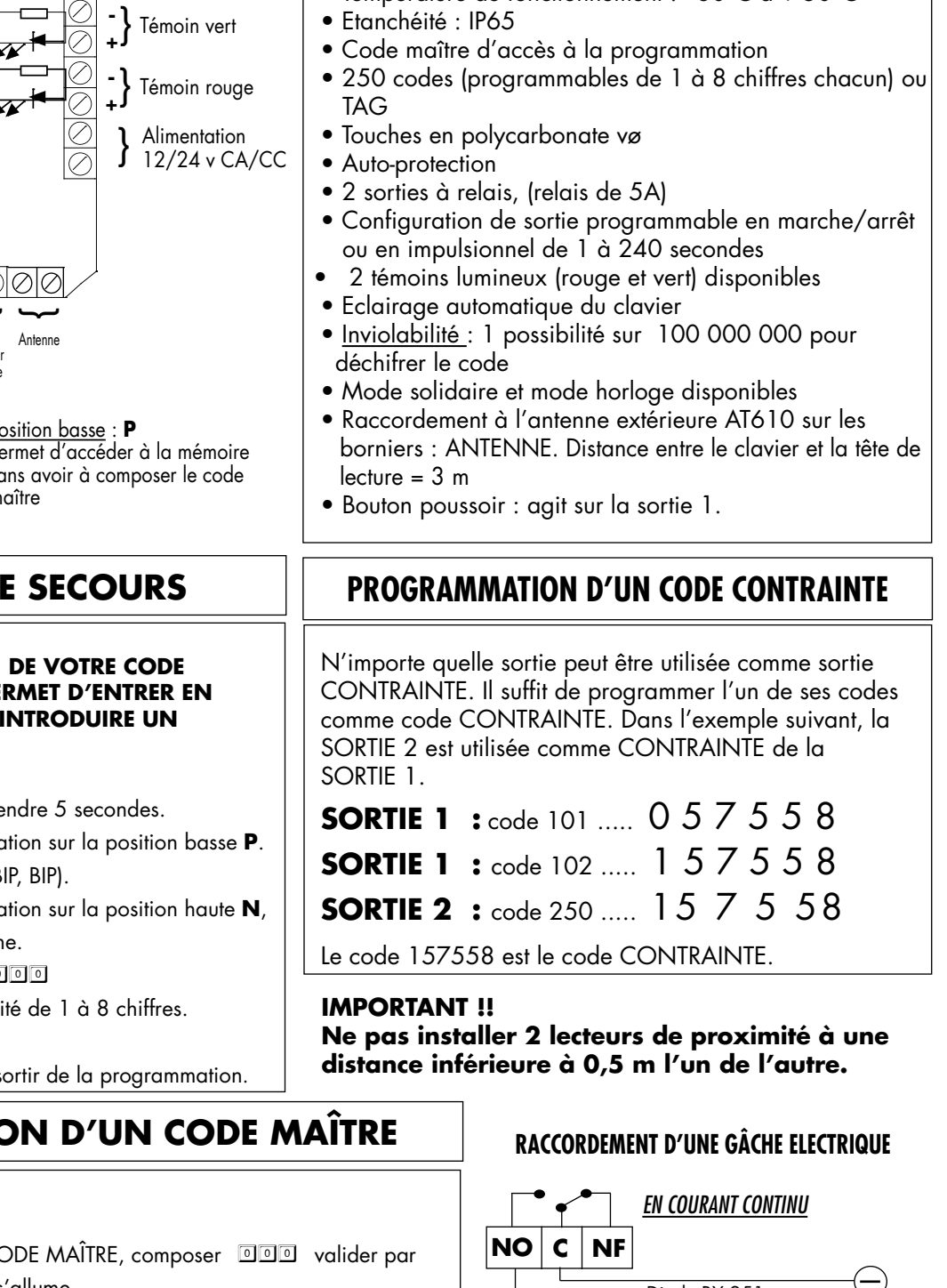

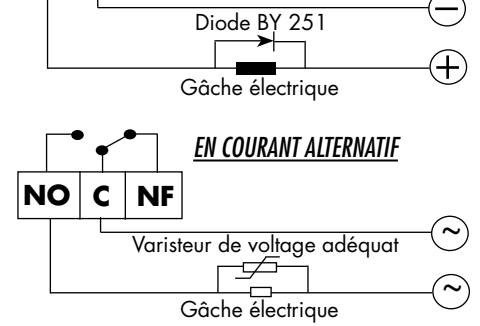

### **PROGRAMMATION DES CODES OU TAGs DE SERVICE • COMMENT ENTRER EN PROGRAMMATION** Il suffit de composer votre nouveau code maître 5823 puis de valider parP **Le témoin jaune** s'allume **• • CHOISISSEZ LE CODE QUE VOUS VOULEZ PROGRAMMER DE 1 A 250 vorre code n°1:** Composez <sup>1</sup> puis <sup>11</sup> Composez votre code de 1 à 8 chiffres (Exemple) : 18126) Composez <sup>o</sup> puis 001 et 18126 validez par A **vorre code n°152 :** Composez **D** puis  $\overline{152}$  Composez votre code de 1 à 8 chiffres Exemple) : 734) Composez <sup>0</sup> puis  $\Box$  **Exemple)** : 734) Composez <sup>0</sup> puis  $\Box$  **Exemple** validez par  $\Box$ **• POUR PROGRAMMER UN TAG DE 1 A 250** (TAGs N°1 à 200 pour relais N°1 - TAGs N°201 à 250 pour relais N°2) **votre TAG**  $n^{\circ}3$  : Composez **is puis 003** validez par **A** et passez le TAG devant l'antenne **votre TAG n°250 :** Composez **integral puis 250** validez par **A** et passez le TAG devant l'antenne \* Les TAGs sont disponibles au format de cartes ISO ou porte clés **•Pour programmar groupes DE TAGs** PREMIER N° DE TAG Composer 6 puis 001 valider par A et passez le TAG devant l'antenne Appuyer sur  $\overline{A}$  et passer le TAG suivant devant l'antenne **• POUR PROGRAMMER LE CODE SOLIDAIRE**  $N^{\circ}$  SOLIDAIRE Composez  $\Box$  puis  $\Box \Box \Box$  Composez votre code de 1 à 8 chiffres et validez par  $\Box$ **• POUR PROGRAMMER VOTRE TEMPS D'IMPULSION DE 1 A 240 SECONDES OU EN MARCHE/ARRÊT 00** TEMPS EN SECONDES **votre sortie 1:** (Exemple d'impulsion de 6 secondes) Composez **1** puis **006** validez par A MARCHE ARRÊT **votre sortie 2:** (Exemple Marche/Arrêt) **Composez 2** puis 000 validez par A **PROGRAMMATION DES MODES HORLOGE ET SOLIDAIRE**

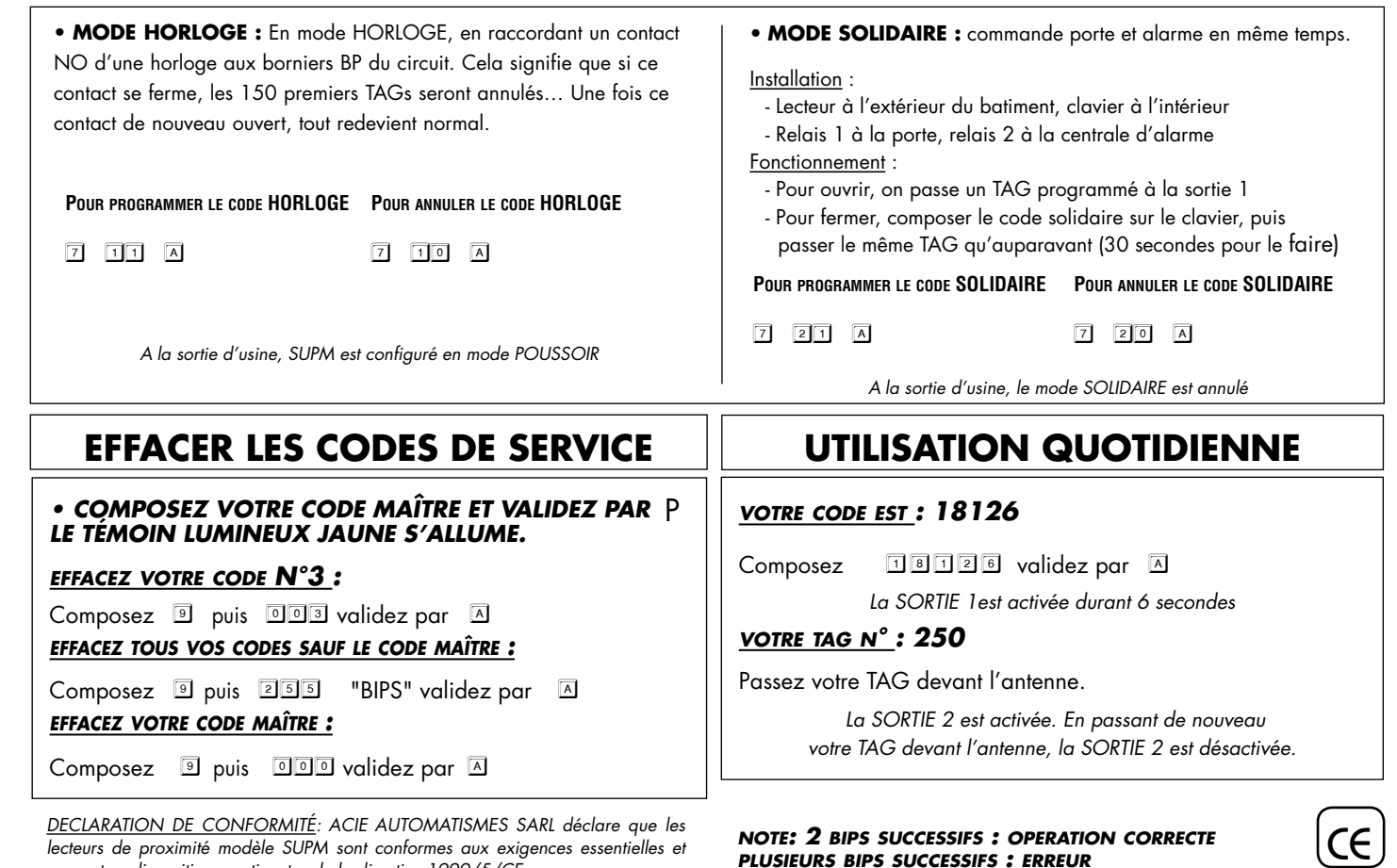

*DECLARATION DE CONFORMITÉ: ACIE AUTOMATISMES SARL déclare que les*  lecteurs de proximité modèle SUPM sont conformes aux exigences essentielles et *aux autres dispositions pertinentes de la directive 1999/5/CE.*

*note: 2 bips successifs : operation correcte plusieurs bips successifs : erreur*

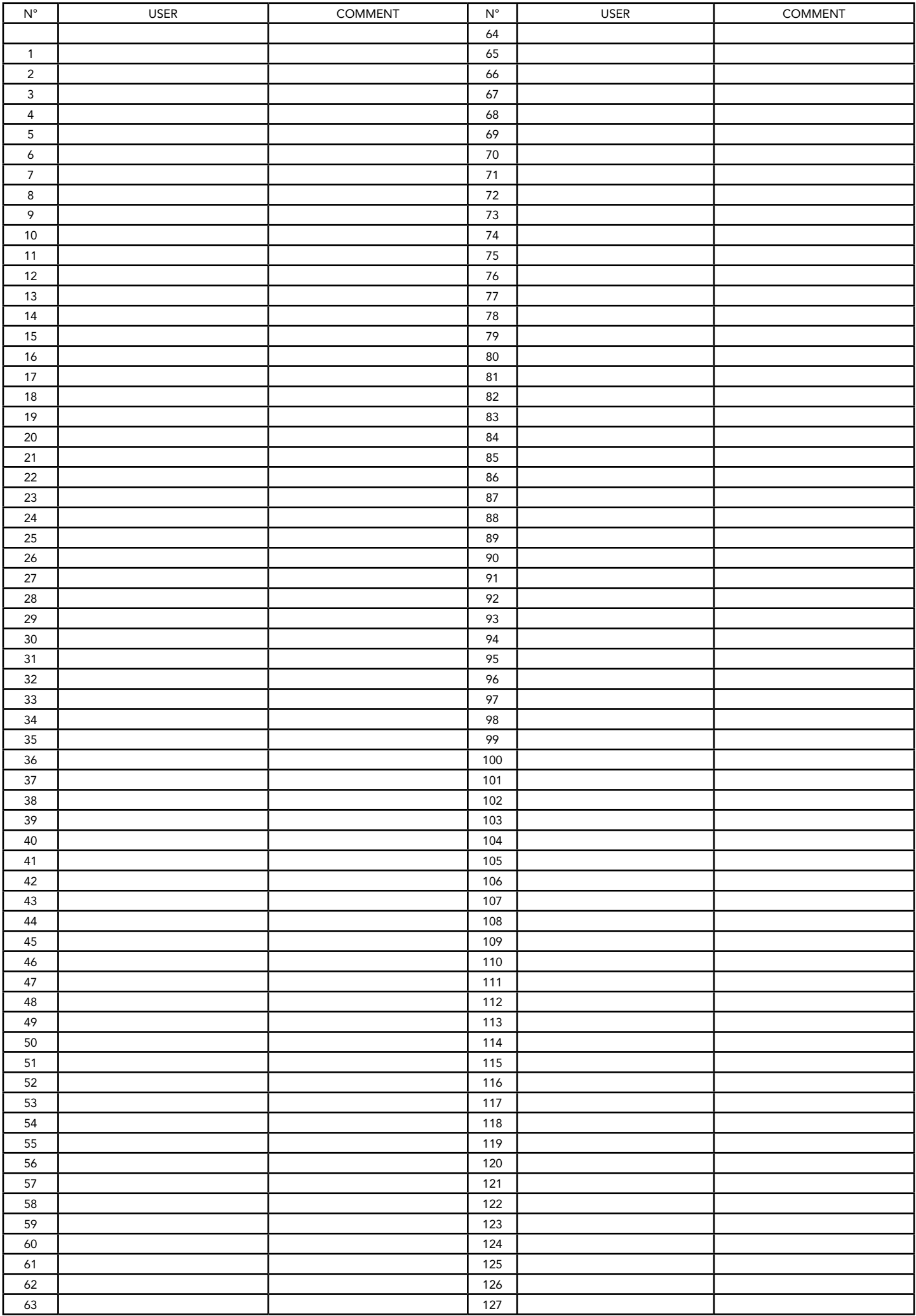

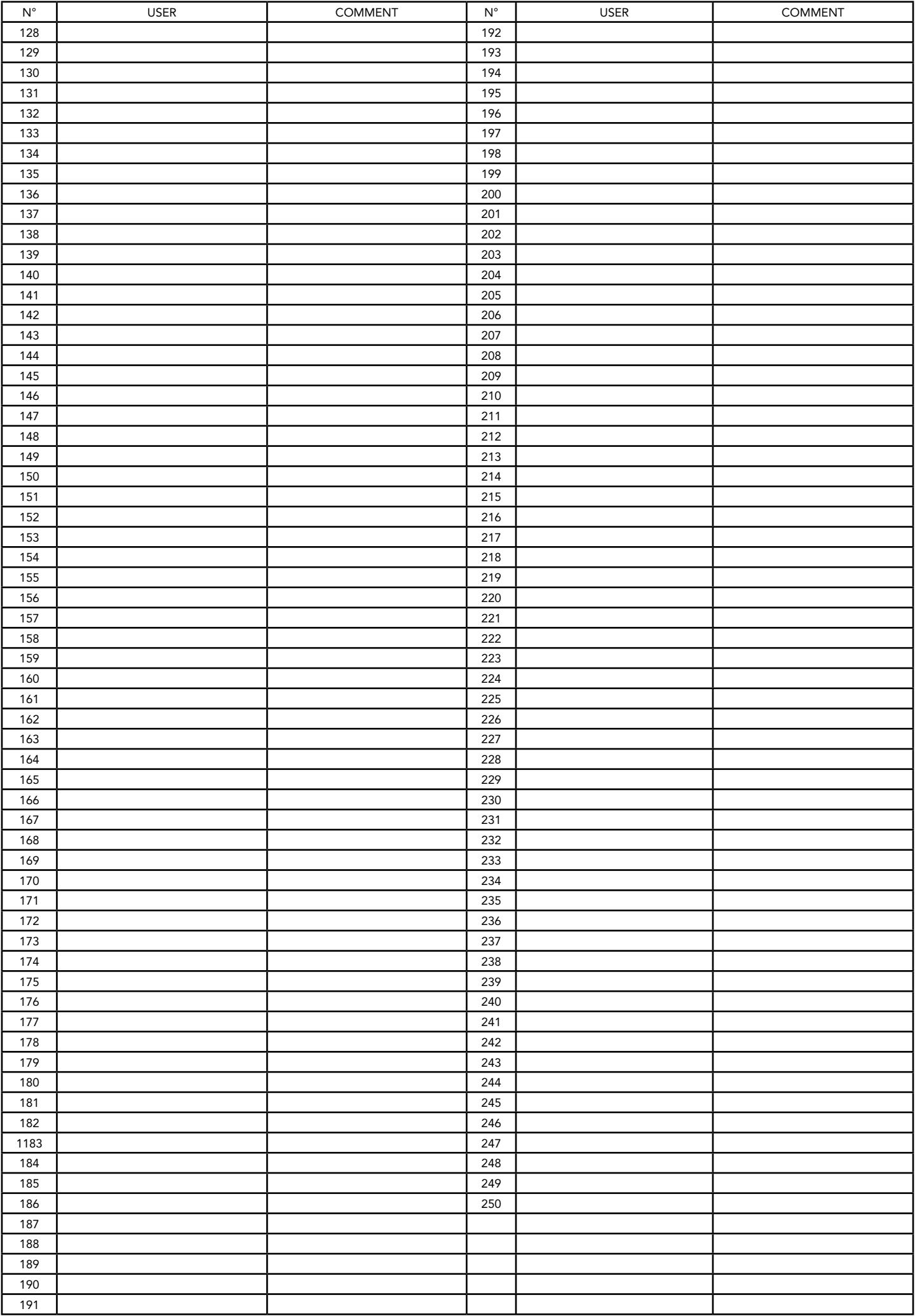